Wahlbereich Studiengänge WI7 / OM7

antar ta HOCHSCHULE DEB MEDIED

# IT-WORKSHOP: ANFORDERUNGEN UND BEURTEILUNGSKRITERIEN HINWEISE FÜR DEN ABSCHLUSSBERICHT

Prof. Dr. Wolf-Fritz Riekert Hochschule der Medien (HdM) Stuttgart University of Applied Sciences

[mailto:riekert@hdm-stuttgart.de](mailto:riekert@hbi-stuttgart.de) <http://www.hdm-stuttgart.de/~riekert>

COPYRIGHT © W.-F. RIEKERT, 10/09/14

### ANFORDERUNGEN

#### h II an Tob <u>HOCHSCHULE DER MEDIEN</u>

- Teilnahme an den Plenarveranstaltungen
- Durchführung des Teilprojekts
- Erstellung eines von mir abgenommenen Abschlussberichts (alleine oder im Team)
- Abschlusspräsentation der Ergebnisse

### BENOTUNG

### and and the HOCHSCHULE DEB MEDIED

- Qualität und Umfang des Projektergebnisses, sowohl absolut als auch relativ (d.h. bezüglich der vorhandenen Vorkenntnisse)
- Qualität des Abschlussberichts
	- Wichtiges Projektergebnis
	- $\Rightarrow$  Die erbrachte Leistung muss im Abschlussbericht sichtbar werden
	- Bei Teams: Verantwortlichkeit der einzelnen Personen für Teilaufgaben soll dokumentiert werden
- Abschlusspräsentation der Ergebnisse vor der Gruppe, Präsentationsmaterialien
- Ggf. sonstiges Engagement für das Projekt (z.B. Medianight)

# AUFBAU DER DOKUMENTATION

#### at an the <u>HOCHSCHLILE DEB MEDIEN</u>

**Titelblatt Kurzfassung / Schlagwörter Inhaltsverzeichnis Abbildungsverzeichnis 1 Zielsetzung 2 Konzeption 2.1 Abschnittsüberschrift 2.2 Abschnittsüberschrift 3 Realisierung 3.1 Abschnittsüberschrift 3.2 Abschnittsüberschrift 4 Ergebnis 5 Zusammenfassung Quellen**

*Diese Teile der Dokumentation bleiben unnummeriert. Nach dem Abbildungsverzeichnis kann evtl. noch ein Tabellenverzeichnis kommen.*

*Vor dem Zielsetzungskapitel könnte noch eine Einleitung kommen*

*Die eigentlichen Kapitel werden nummeriert. Bitte nicht mehr als zwei Untergliederungsstufen (z.B. 3.1, eventuell noch 3.1.1).*

*Das Kapitel Quellen wird nicht nummeriert*

### GLIEDERUNG: UNNUMMERIERTE KAPITEL

### andar ta HOCHSCHULE DEB MEDIED

- Alle wesentlichen Inhalte ihrer Arbeit müssen (auch) in den nummerierten Kapiteln stehen
	- $\Rightarrow$  Die Kurzfassung dient zur Information über den Inhalt der Arbeit. In den Kapiteln steht alles noch ausführlicher.
- Inhalts- und Abbildungsverzeichnis werden mit einer geeigneten Dokumentvorlage automatisch aufgebaut.
- Auch das Kapitel "Quellen" (oder "Quellenverzeichnis") wird nicht nummeriert.
	- $\Rightarrow$  Man könnte das Kapitel auch "Literaturverzeichnis" nennen, doch das empfehle ich nicht, da nicht alle Quellen im engeren Sinne Literatur sind

# GLIEDERUNG: 1. ZIELSETZUNG

#### an tarihin ba <u>HOCHSCHLILE DEB MEDIEN</u>

- Alternative Namen für dieses Kapitel: "Problemstellung", "Ziele", "Zielsetzung", "Ausgangspunkt und Zielsetzung"
- Welches Problem wollen Sie lösen? Was ist das Ziel Ihrer Arbeit? Welche Aufgabe haben Sie sich gestellt?
	- $\Rightarrow$  z.B. "Bei der Installation von PC-Pools stellen sich folgende typische Probleme..." "Ziel dieser Arbeit ist ..." "Daher soll folgende Aufgabe gelöst werden…"
- Entwicklungsziel aus Sicht der Benutzer (nicht Techniker):
	- $\Rightarrow$  Benutzerkreis, Bedürfnisse der Benutzer?
	- $\Rightarrow$  Evtl. Use-Case-Diagramm verwenden
- Die aufgerissenen Fragen und Probleme sollten in den folgenden Kapiteln beantwortet bzw. gelöst werden.

# NOCH ZUR ZIELSETZUNG

#### and and the ba HOCHSCHULE DER MEDIED

Aufgabe beschreiben, keine Lösung

- Falsch: "Ziel ist die Erstellung eines Wiki mit Hilfe der Mediawiki-Software."
- Richtig: "Ziel ist die Einrichtung eines Wiki im Intranet der Hochschule. Das Wiki soll einen hohen Wiedererkennungswert haben, die Oberfläche sollte sowohl an die Wikipedia-Oberfläche erinnern als auch Elemente des Corporate Design der HdM enthalten."
- Falsch: "Als Server soll ein Linux-System mit PHP und MySQL verwendet werden."
- Richtig: "Die vorhandene Serverlandschaft ist Linux-basiert. Das zu konzipierende System soll sich nahtlos in diese Umgebung einfügen."

# GLIEDERUNG: 2. KONZEPTION

### and and the <u>HOCHSCHLILE DEB MEDIEN</u>

- Eigenen Lösungsansatz erläutern: Zugrundeliegende Idee, zu verwendendes Architekturprinzip, zu verwendende Entwicklungstechniken und Werkzeuge (bitte nur knapp)
- Systemkonzeption, insbesondere auch in graphischer **Darstellung** 
	- $\Rightarrow$  Entitätenmodell, UML, ARIS, Flussdiagramm, Sitemap, Wire Frame, Blockdiagramm; aber **bitte alle Grafiken auch textuell erklären**.
	- $\Rightarrow$  Analogie: von Architekt erstellter Plan eines Hauses
- Alles noch **nicht** auf der Code-Ebene

# GLIEDERUNG: 3. REALISIERUNG

### $\pm 1$  and  $\pm 1$ <u>HOCHSCHULE DER MEDIEN</u>

- Technische Beschreibung der realisierten Komponenten
	- Teilsysteme, (Unter-)Programme, Skripte, Klassen, Tabellen usw.
	- $\Rightarrow$  Kurze Codebeispiele möglich
- Nicht alles beschreiben, exemplarisch vorgehen. Kompletten Programmcode nur als separates ZIP-Archiv
- T-Stich-Methode
	- $\Rightarrow$  Nur grobe Beschreibung aller Komponenten in der Breite
	- $\Rightarrow$  Einige wenige Komponenten detailliert in der Tiefe beschreiben

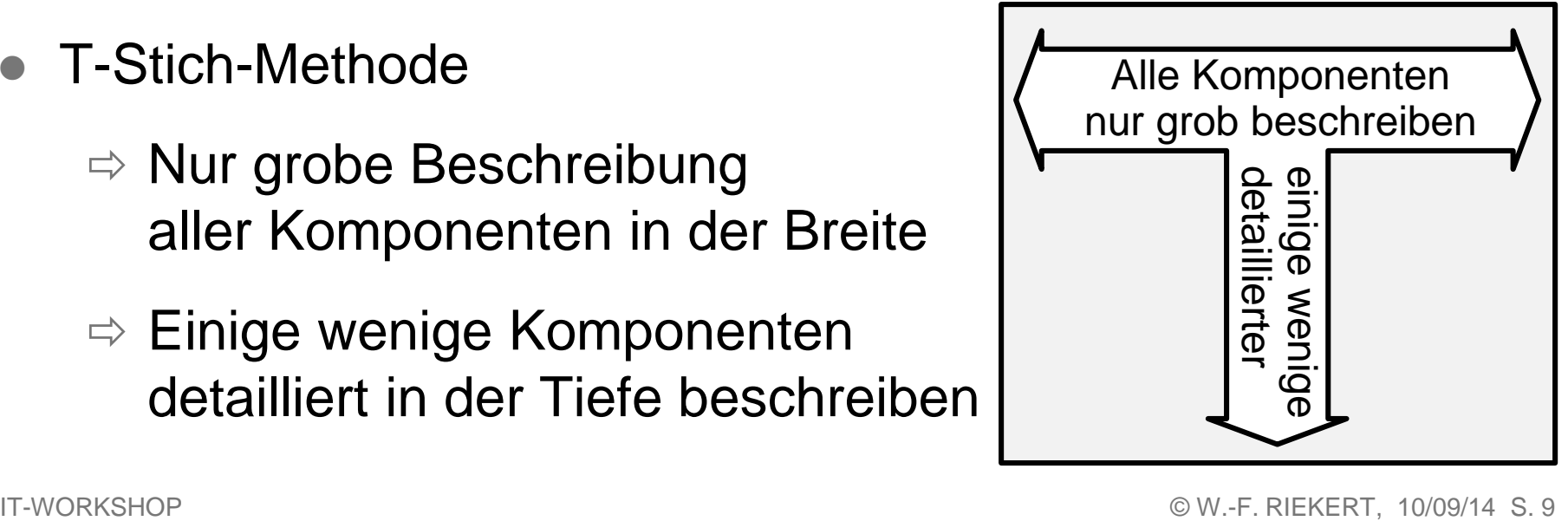

#### ZU KONZEPTION UND REALISIERUNG:  $\mathbf{d}$  . Then SYSTEMMERKMALE <u>HOCHSCHULE DER MEDIEN</u>

Bei der Beschreibung von Softwaresystemen sind verschiedene Arten von Systemmerkmalen zu berücksichtigen:

- **Design**: Benutzungsschnittstelle, multimediale Aspekte, graphische Gestaltung, wahrnehmungspsychologische Fragen usw.
- **Inhalt (Content)**: Enthaltene Informationen / Daten
- **Funktion**: Bereitgestellte Dienste / Funktionen
- **Technik**: Wie ist das System technisch realisiert? Systemarchitektur, Client/Server, Betriebssystem, Programmiersprachen, Datenbank, Klassenbibliotheken, Netzwerksoftware usw.

### GLIEDERUNG: 4. ERGEBNIS

#### an di matuki <u>HOCHSCHULE DEB MEDIED</u>

- Ergebnis aus Nutzersicht darstellen
- Deutlich machen, dass die Anforderungen erfüllt sind
- Gut eignen sich Folgen von Screenshots zur Demonstration der Benutzung des Systems
	- $\Rightarrow$  Bitte auch textuell erläutern, was zu sehen ist
- Bitte keine unlesbaren "Briefmarken" erzeugen
	- $\Rightarrow$  Anwendungsfenster vor dem Screenshot so weit wie möglich verkleinern, leere Fensterbereiche vermeiden!
	- $\Rightarrow$  Den Screenshot gegebenenfalls noch freistellen!
	- $\Rightarrow$  Screenshot beim Einfügen in die Dokumentation auf Textbreite vergrößern!

# SCREENSHOTS: SO NICHT

#### antar ta HOCHSCHULE DER MEDIED

Text Text Text Text Text Text Text Text Text Text Text Text Text Text Text Text Text Text Text Text Text Text Text Text

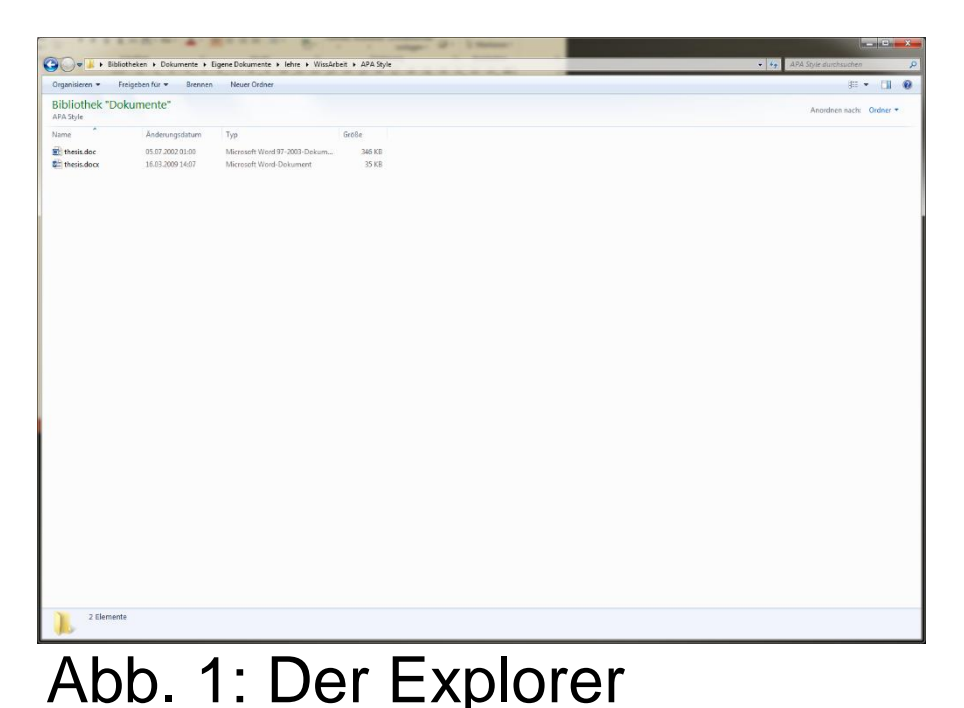

Text Text Text Text Text Text Text Text Text Text Text Text Text Text Text Text Text Text Text Text Text Text Text Text

# SCREENSHOTS: BESSER SO

#### ha a talamar b <u>HOCHSCHULE DER MEDIEN</u>

Text Text Text Text Text Text Text Text Text Text Text Text Text Text Text Text Text Text Text Text Text Text Text Text

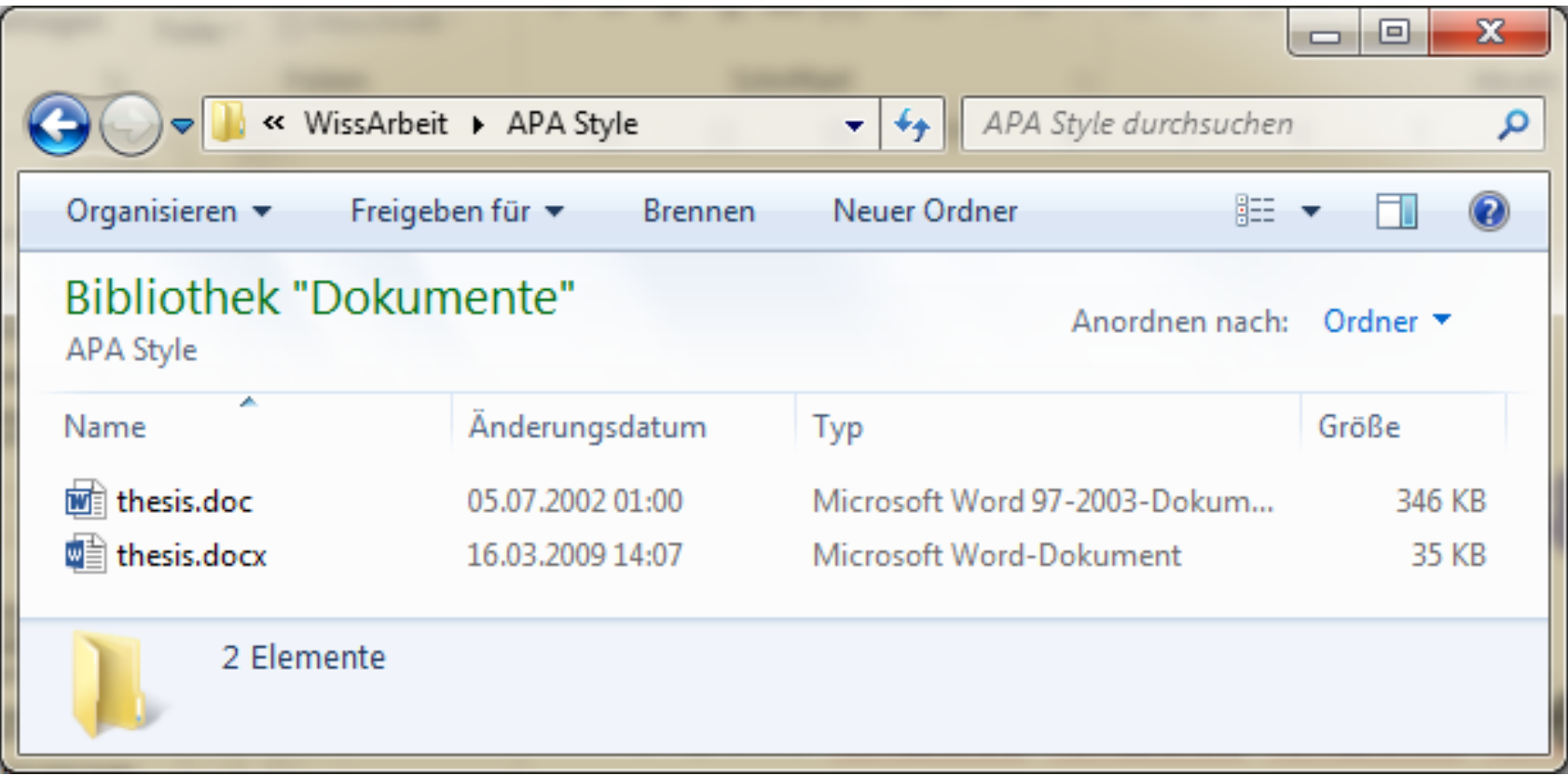

### Abb. 1: Der Explorer

# GLIEDERUNG: 5. ZUSAMMENFASSUNG

### and and the la CHSCHULE DEB MEDIED

- Die wesentlichen Ergebnisse und Erkenntnisse zusammenfassen
	- $\Rightarrow$  Bitte keine neuen Gesichtspunkte! Alles was hier steht, muss anderswo schon beschrieben sein.
	- Was ist der Nutzen der Arbeit?
- Feststellen, dass die Ziele der Arbeit erfüllt worden sind
- Ein kurzer Ausblick kann sich anschließen
	- Achtung: Bitte **keine Mängelliste** (was alles noch fehlt)! Das wertet Ihre Arbeit ab.
	- $\Rightarrow$  Stattdessen Horizonte deutlich machen, die dank Ihrer Arbeit jetzt neu auftauchen und erreichbar erscheinen.

# QUELLENANGABE DURCH VERWEIS AUF QUELLENVERZEICHNIS

### h Ilan <u>HOCHSCHLILE DEB MEDIEN</u>

Ein Verweis auf einen Eintrag im Quellenverzeichnis enthält **Autorennamen**, **Jahreszahl** (bei mehreren Veröffentlichungen pro Jahr mit nachgestelltem a, b), evtl. **Seitenangabe**:

• "Informationen sind interpretierte Daten." (Neuhold, 1986b, S.9)

Der Autorenname ist u.U. entbehrlich:

Laut Neuhold (1986b, S.9) sind Informationen interpretierte Daten.

Bei zwei Autorennamen beide in Verweis aufnehmen:

 Bei diesem System handelt es sich um eine Museumsanwendung, bei der den Gästen die Umweltwirkungen von mehreren Jahrhunderten Bergbau vor Augen geführt wird (Eirund & Schreiber, 1998).

Ab drei Autorennamen wird meist abgekürzt auf Erstautor et al.:

Mehr Hinweise zu Perl geben die Entwickler (Wall et al., 1997).

Es gibt auch andere Möglichkeiten: /1/, [VOD99] usw. IT-WORKSHOP © W.-F. RIEKERT, 10/09/14S. 15

### QUELLENVERZEICHNIS

### h II an India <u>HOCHSCHULE DER MEDIEN</u>

Das Quellenverzeichnis enthält die Quellen, die in der Arbeit benutzt und angegeben wurden. Die Titel werden alphabetisch nach den Autorennamen sortiert. Beispiel:

### **Quellenverzeichnis**

Eirund, H. & Schreiber, G. (1998). Umwelt ist draußen. In Riekert, W.-F. & Tochtermann, K. (Hrsg.), Hypermedia im Umweltschutz (S. 186-194). Marburg: Metropolis-Verlag.

Encarnação, J. (1997a). Die Informatiker müssen eine Menge von Hollywood lernen. Interview. Computerzeitung Nr. 46, S. 32.

Encarnação, J. (Hrsg.) (1997b). Computer Graphics. Tagungsband. Berlin - Heidelberg - New York: Springer-Verlag.

Schiedermeier, R. (1999). Programmieren in Java. Vorlesungsskript. FH München. Zugriff am 15. Mai 2000 unter http://www.informatik.fhmuenchen.de/~schieder/programmieren-99-00/.

Wall, L., Schwartz, R. & Potter, S. (1997). Programmieren mit Perl. Köln: O'Reilly.

# QUELLENVERZEICHNIS: SELBSTÄNDIGE QUELLE (BUCH)

### antar ta HOCHSCHULE DEB MEDIEN

- 1. Nachname des Verfassers (der Verfasserin)
- 2. Vorname des Verfassers (der Verfasserin) evtl. Abkürzung *bei mehreren Verfasser(inne)n mehrfach bei Herausgebern: Hinweis "*(Hrsg.)*" nachstellen*
- 3. Jahr (in Klammern, evtl. mit nachgestelltem a, b)

4. Titel

- 5. ggf. Auflage
- 6. Ort:

7. Verlag

Beispiel:

Wall, L., Schwartz, R. & Potter, S. (1997). Programmieren mit Perl. 2. Auflage. Köln: O'Reilly. Encarnação, J. (Hrsg.) (1997b). Computer Graphics. Tagungsband. Berlin - Heidelberg - New York: Springer-Verlag.

*Auch andere - durchgängig eingehaltene - Reihenfolgen wären hier und in den nachfolgenden Beispielen möglich.*

IT-WORKSHOP © W.-F. RIEKERT, 10/09/14S. 17

#### QUELLENVERZEICHNIS: UNSELBan da bara da STÄNDIGE QUELLE (BUCHBEITRAG)

HOCHSCHULE DEB MEDIED

- 1. Nachname des Verfassers (der Verfasserin)
- 2. Vorname des Verfassers (der Verfasserin) evtl. Abkürzung *bei mehreren Verfasser(inne)n mehrfach*
- 3. Jahr (in Klammern, evtl. mit nachgestelltem a, b)
- 4. Titel
- $5.$  "In:"
- 6. Nachname des Herausgebers
- 7. Vorname des Herausgebers oder Abkürzung
- 8.  $,(Hrsg.)$ "
- 9. Übergelagerter Titel
- 10.Auflage
- 11. Ort:
- 12.Verlag
- 13.Seiten

Beispiel:

Eirund, H. & Schreiber, G. (1998). Umwelt ist draußen. In: Riekert, W.-F. & Tochtermann, K. (Hrsg.). Hypermedia im Umweltschutz. Marburg: Metropolis-Verlag. S.234- 238.

# QUELLENVERZEICHNIS: ZEITSCHRIFTENARTIKEL

### an tarihin ba **HOCHSCHULE DER MEDIEN**

- 1. Nachname des Verfassers (der Verfasserin)
- 2. Vorname des Verfassers (der Verfasserin) evtl. Abkürzung *bei mehreren Verfasser(inne)n mehrfach*
- 3. Jahr (in Klammern, evtl. mit nachgestelltem a, b)
- 4. Titel *kein* "In:"!
- 5. Zeitschriftentitel
- 6. Ort:
- 7. ggf. Jahrgang (Band)
- 8. Heftnummer (Monat)
- 9. Seite(n)

Beispiel:

Encarnação, J. (1997a). Die Informatiker müssen eine Menge von Hollywood lernen. Interview. Computerzeitung Nr. 46, S. 32.

### QUELLENVERZEICHNIS: **WEBSEITEN**

### ha a talamar b HOCHSCHULE DEB MEDIEN

- 1. Name des Verfassers (der Verfasserin) oder der anbietenden Organisation
- 2. Jahr (in Klammern, evtl. mit nachgestelltem a, b)
- 3. Titel der Webseite
- 4. "Zugriff am" Datum "unter"
- 5. URL (WWW-Adresse)

### Beispiel:

Schiedermeier, R. (1999). Programmieren in Java. Vorlesungsskript. FH München. Zugriff am 15. Mai 2000 unter http://www.informatik.fh-muenchen.de/~schieder/programmieren-99-00/.

### LITERATURVERWALTUNG MIT MICROSOFT OFFICE 2007-2013 (1)

#### en terminato da h. **HOCHSCHULE DER MEDIEN**

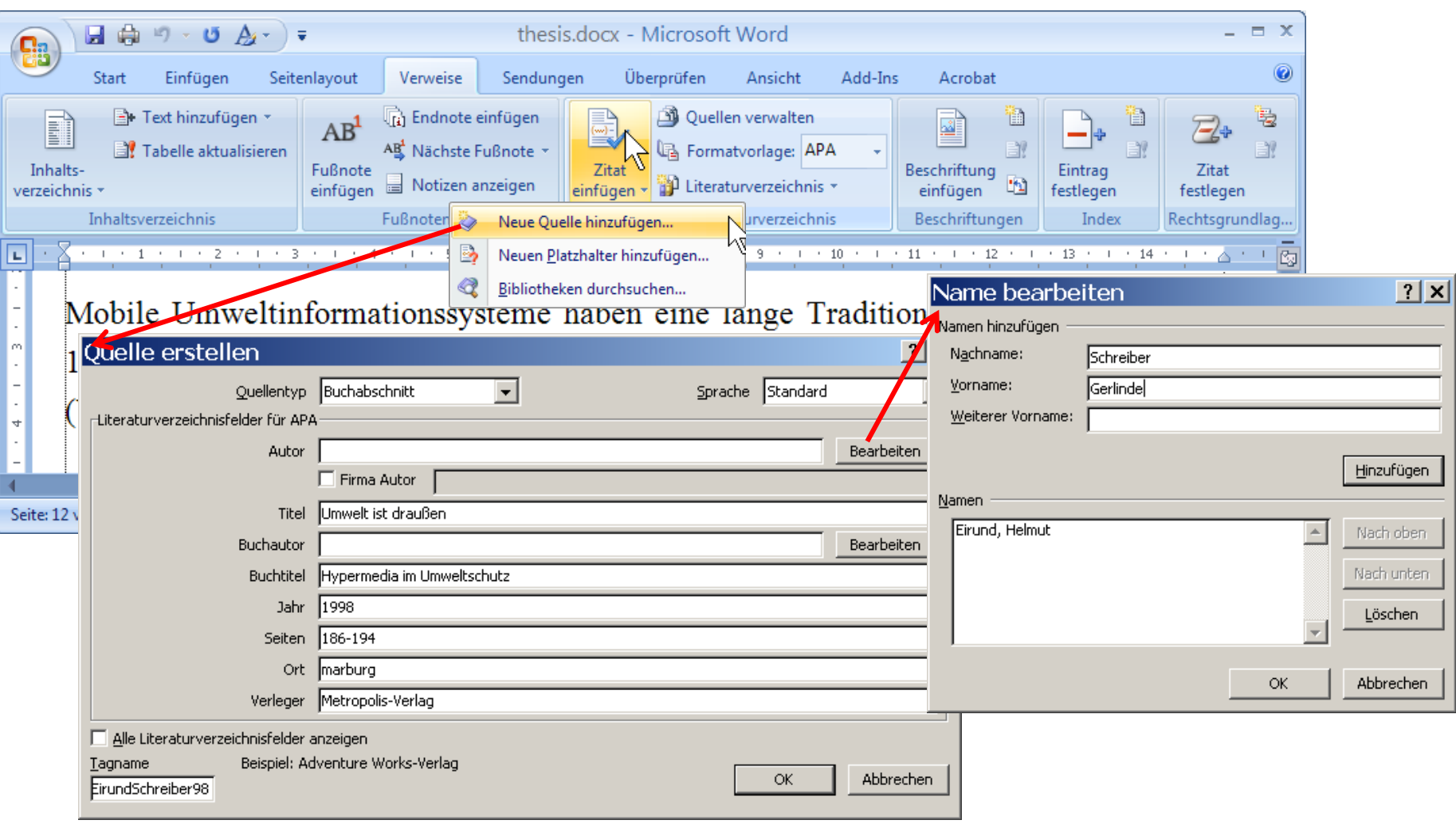

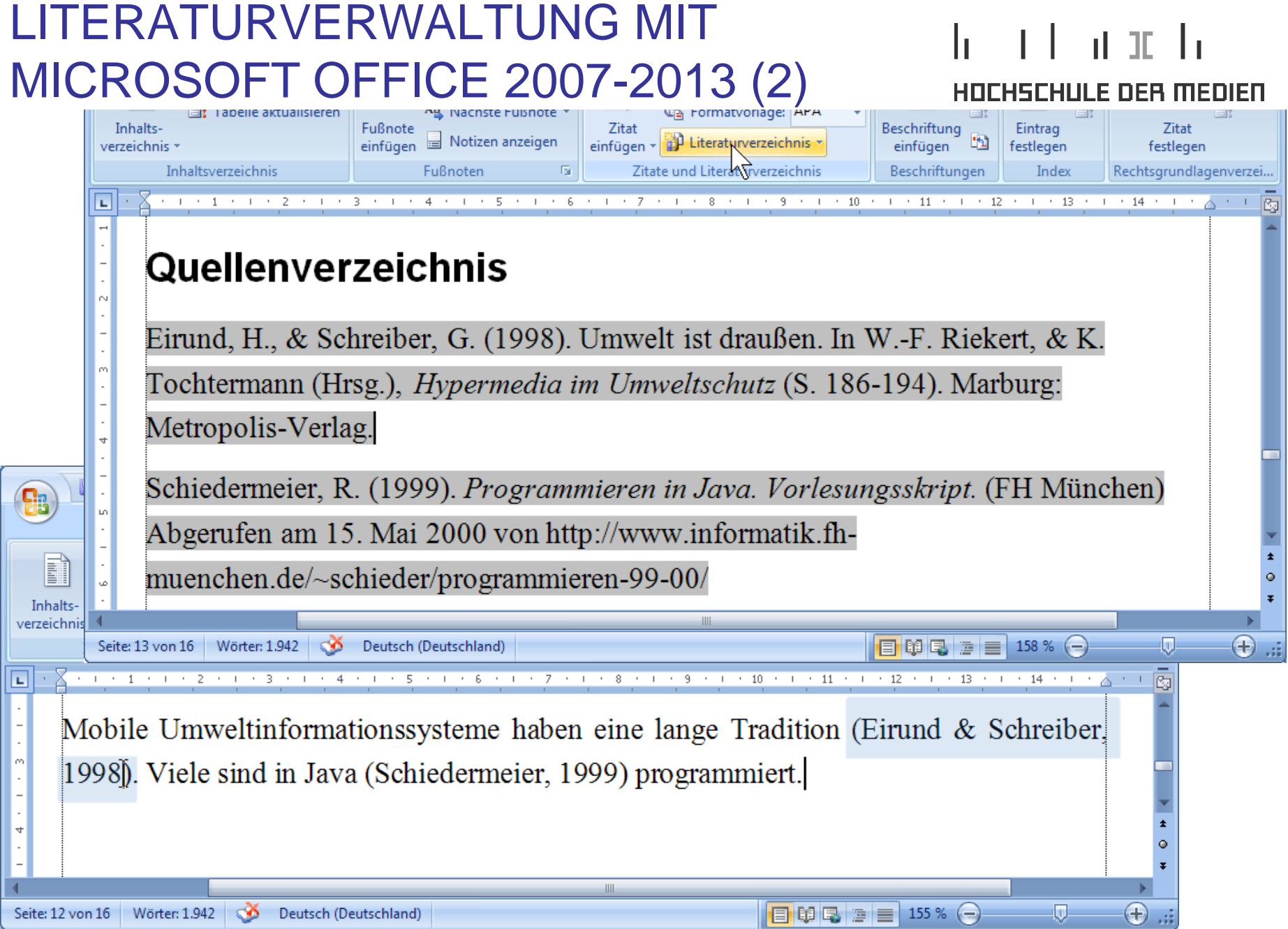

IT-WORKSHOP © W.-F. RIEKERT, 10/09/14S. 22

# HÄUFIG GEMACHTE FEHLER

- Fachbegriffe ohne Definition oder Einführung verwendet
- Webquellen durch bloße Angabe einer URL zitiert (Auch Webquellen sollten wie Literatur zitiert werden!)
- Akademische Titel in Quellenverzeichnis (Anfängerfehler!)
- Kapitel, die nur eine Abbildung oder Tabelle enthalten (sieht hässlich aus; benötigt wird Text "drumherum"!)
- Abbildungen ohne Legende oder Erklärung im Text
- Umgangssprache
- Rechtschreibung

# RECHTSCHREIBUNG

#### an talan da ICHSCHULE DER MEDIEN

- Automatische Rechtschreibprüfung verwenden! Alle Fälle, die Word moniert, analysieren.
- Word hat nicht immer Recht: Im Zweifel im Duden nachschlagen. Herumprobieren, bis alle roten Unterstriche weg sind, genügt nicht.
- Es gibt sehr typische Fehler, die Word nicht erkennt:
	- Fehlerhafte Groß-/Kleinschreibung bei Verben
	- $\Rightarrow$  Kommafehler
	- $\Rightarrow$  "unerlaubte" Wortzusammensetzungen durch Nebeneinanderstellen ohne Bindestrich wie in der Werbebranche (z.B. "der Volkswagen Service")
- Häufig gemachte Rechtschreibfehler:
	- Falsch: Vorraussetzung, Standart, Algorhythmus  $\Rightarrow$  Richtig: Voraussetzung, Standard, Algorithmus

### GROSS-KLEINSCHREIBUNG BEI VERBEN

### t benefin <u>HOCHSCHLILE DEB MEDIEN</u>

Den Infinitiv (die Grundform) eines Verbs schreibt man normalerweise klein (alle folgenden Beispiele sind korrekt):

- "Die Lösung ist individuell zu suchen."
- "Das Multifunktionsgerät kann scannen, drucken und faxen."
- "Die Mehrzahl der Handybenutzer will telefonieren."

Wird das Verb substantivisch gebraucht (z.B. mit Artikel), schreibt man es groß (alle folgenden Beispiele sind korrekt):

- "Nach dem Klicken wird der Prozess gestartet."
- "Beim Übertragen der Daten kommt das Gerät ins Stocken."
- "Die Funktion zum Versenden von Grafiken ..."
- "Das Speichern des Dokuments wird ausgelöst durch ..."

# TYPISCHE KOMMAFEHLER

**Vergessene Kommas:** Nebensätze trennt man im Deutschen mit Komma ab (gilt auch nach der neuen Rechtschreibung; nur bei Infinitivsätzen darf man das Komma weglassen):

- "Einem Mitarbeiter werden nur die Informationen gezeigt, auf die er Einfluss hat." (ok)
- . "Das System startet, sobald das Icon angeklickt wird." (ok)

**Das falsch "gefühlte Komma":** Nominalgruppen (Wortgruppen ohne Verb) werden nicht durch Kommas abgetrennt (ohne Kommas wären die beiden folgenden Sätze korrekt):

- Falsch: "Die in Abb. 1 dargestellten Gesichtspunkte von UMTS**,** sollen in den einzelnen Kapiteln dargestellt werden."
- Falsch: "Neben ein wenig Text**,** werden bei der Ausführung zwei verlinkte Bilder dargestellt."

### WORTZUSAMMENSETZUNGEN

### an di matuki ba CHSCHULE DEB MEDIED

Deutsche Wortzusammensetzungen schreibt man zusammen oder mit Bindestrich. Nur in rein englischen Fügungen darf man die Wörter durch Leerzeichen "verbinden":

- Richtig ist: "Mensch-Maschine-Kommunikation"
	- □ Falsch wäre: "Mensch-Maschine Kommunikation"  $\Rightarrow$  Auch falsch: "Mensch Maschine Kommunikation"
- Richtig ist: "Wireless-LAN-Lösungen"
	- □ Falsch wäre: "Wireless LAN Lösungen"  $\Rightarrow$  Auch falsch: "Wireless LAN-Lösungen"
- Richtig ist: "Ethernetkabel" (oder auch "Ethernet-Kabel")  $\Rightarrow$  Falsch wäre: "Ethernet Kabel"
- Richtig ist: "Open Source" (rein englisch, also ok)  $\Rightarrow$  Aber: "Der Open-Source-Experte" (als deutsche Fügung)